# **A Web Service for Processing Location Data from Mobile Phones**

Stefan Fleck 2020-12-04

### **Outline**

- 1. Processing location data
- 2. Web services with R
- 3. Architecture and code examples

4. Conclusion

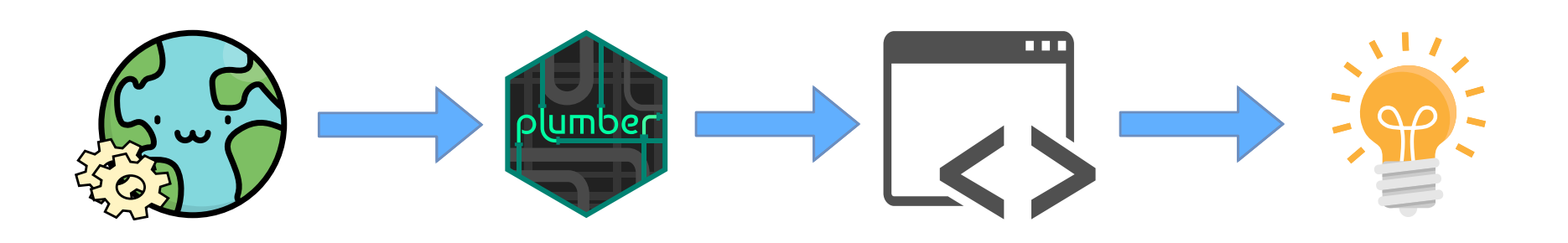

## **Travel distance from position data**

- The mobile phone records: **·**
	- Geo-position every *x* seconds **-** (varies by device)
	- Positional accuracy **-**
	- Speed
- Outlier-cleanup necessary **·**
- Imputation of gaps necessary (via routing) **·**

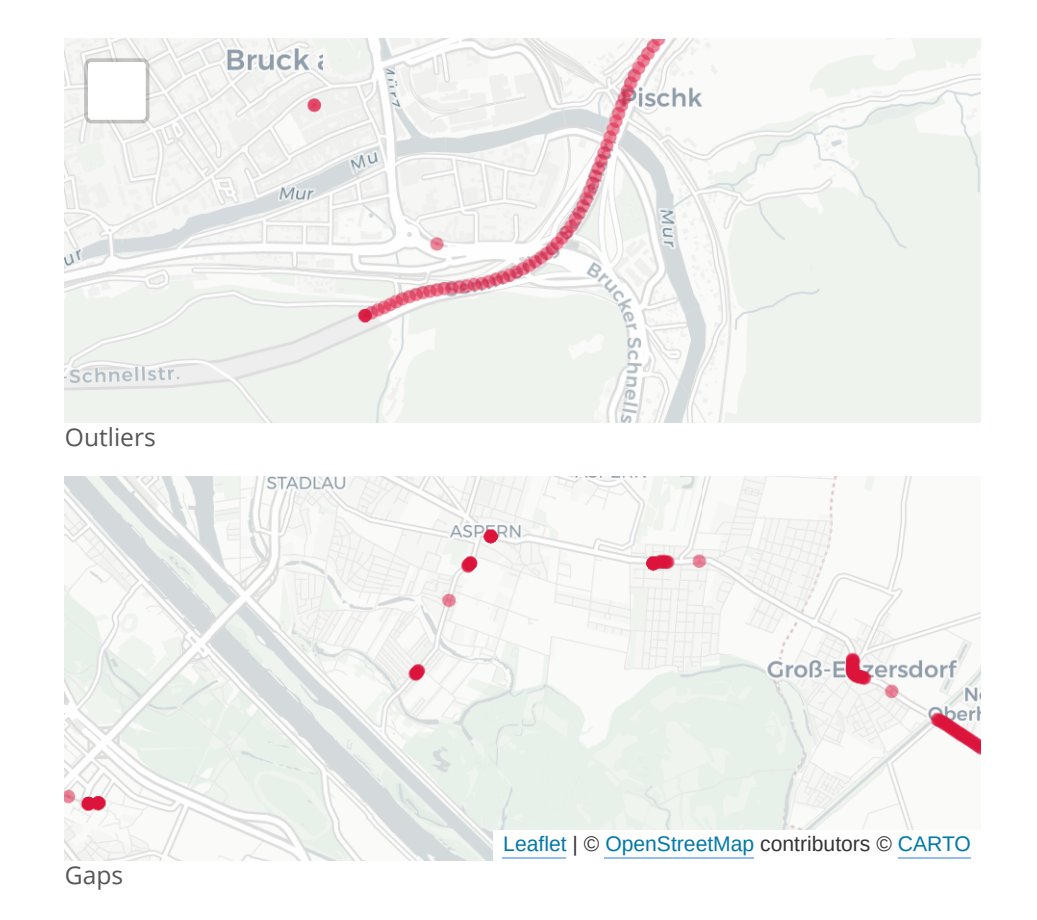

### **Travel distance from position data II**

- 1. Remove points where
	- position accuracy is less than 20m **·**
	- reported speed is less than 7kph (walking)
	- calculated speed is greater than 130kph (outliers) **·**
- 2. Connect points that are close together with straight lines
- 3. Use external routing service to connect points further than 50m apart

## **How do we integrate our R code in production?**

Problem: A new journey can be submitted at any time of the day and needs to be processed within minutes

- **W** Manually execute the script each time we receive a new journey **·**
- $\odot$  Write an R-Script that is callable from the the command line **·**
	- Makes it hard to ensure a stable R environment **-**
	- Maintenance of the script involves another party **-**
- Turn your R-code into a web-service! **·**

### **Advantages of web services**

- Clear separation of concerns ("good fences make good neighbors") **·**
- Virtually all programming languages can use HTTP APIs **·**
- Execution environment can be tightly controlled **·**
- Easy to deploy different version of the service (dev, test, prod) **·**
- A service is reusable and not limited to a single project **·**
- (for our project) We could re-use existing code from a different project **·**

*Web Service*: A service that runs on a server and responds to requests (usually via HTTP)

*HTTP*: A protocol for computers to communicate with each other

*API*: Application Programming Interface: A part of a program that enables it to communicate with other programs 6/12

### **Architecture**

- Mobile-App communicates with backend **·**
- Backend communicates with geoprocessing service **·**
- Geoprocessing service **·** communicates with external routing service

Each component can easily be replaced as long as its API stays stable!

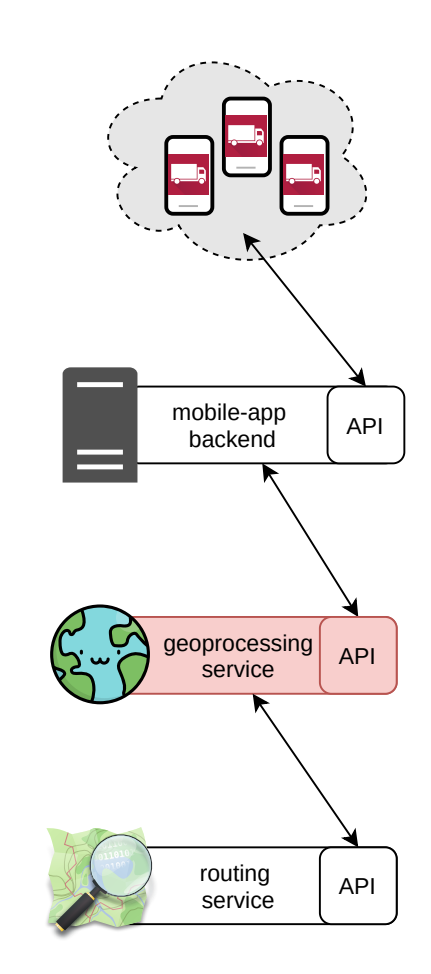

### **Server code**

```
#* Calculate the fastest route 
#* @param ride_id integer id 
#* @response 400 Impossible Route Rrror: routing not possible (e.g. Islands)
#* @response 504 Gateway Timeout Error: routing backend may be down.
#*
#* @get /v1/rides/<id>/summary
rides_summary <- function(
 id = ""
, # from the path definition above
   res # special plumber object: the Response
){
   r <- tryCatch({
    calculate fastest route(id)
   },
    impossible\_route\_error = function(e) {res$status <- 400},
    gateway timeout error = function(e){res$status <- 504}
  \left( \right) r
}
```
### **Client code**

Sending a GET request from R

```
res <- httr::GET("https://<...>/rides/12345/summary")
httr::content(res)
```
*## \$distanceAustria ## [1] 297334.3 ## ## \$distanceForeign ## [1] 0*

Or from the command line

curl https:*//<...>/rides/12345/summary*

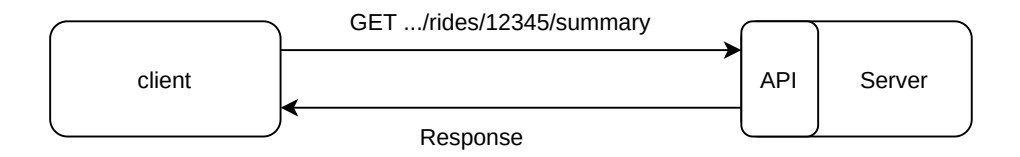

### **API Documentation**

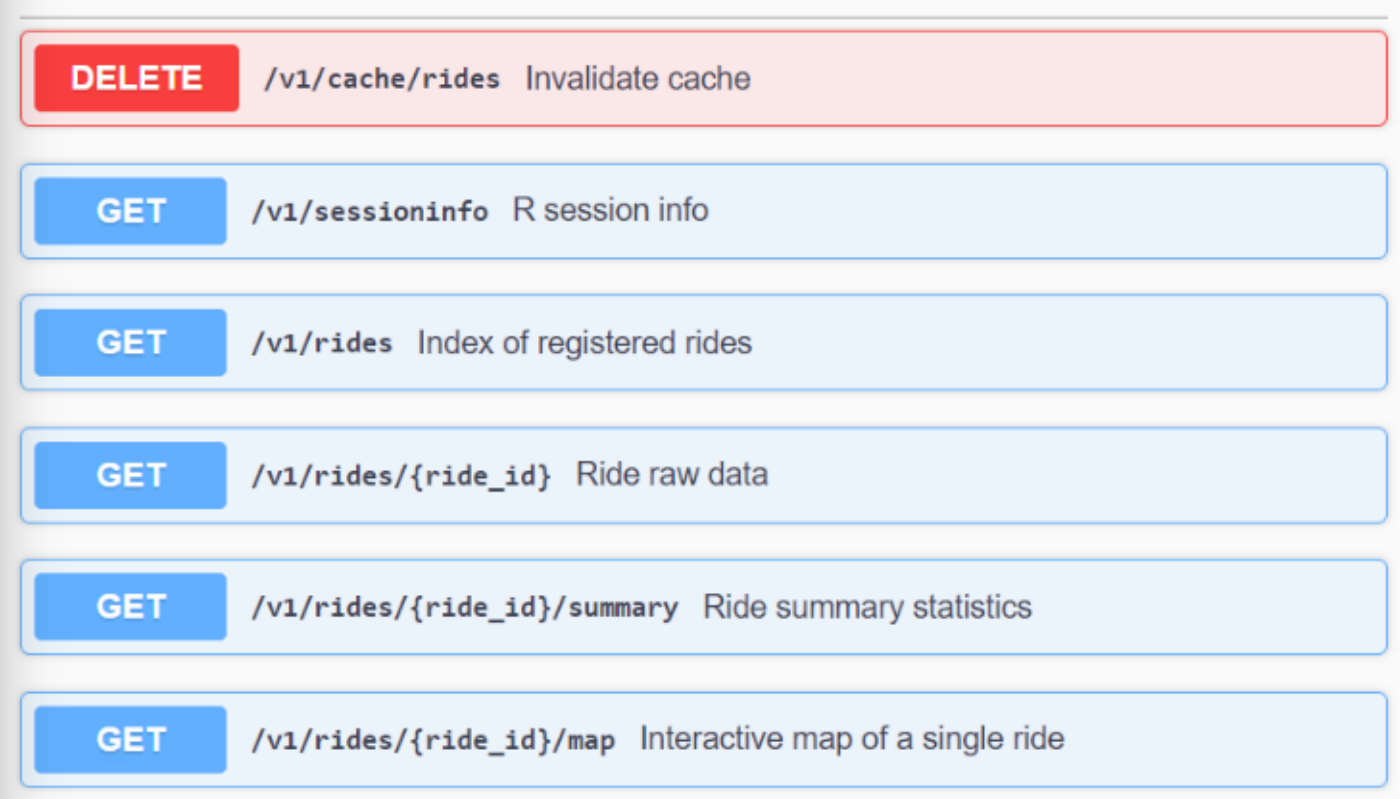

HTTP request [methods](https://tools.ietf.org/html/rfc7231#section-4)

OpenAPI [specification](https://swagger.io/specification/) 10/12

### **Conclusion**

- HTTP APIs are a powerful tool for patching applications together **·**
- Providing services with well-behaved APIs is a great way for different teams to collaborate on complex IT projects **·**
- The **plumber** package makes it easy to create HTTP APIs for your project **·**
- The **httr** package makes it easy to access HTTP APIs **·**
- Use APIs! **·**

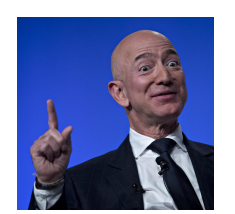

*["Anyone who doesn't do this will be fired. Thank you; have a nice day!"](https://api-university.com/blog/the-api-mandate/)* – Jeff Bezos

## **Further reading**

[plumber: An API Generator for R](https://www.rplumber.io/)

[httr: Tools for Working with URLs and HTTP](https://github.com/r-lib/httr)

[HTTP: The Protocol Every Web Developer Must Know](https://code.tutsplus.com/tutorials/http-the-protocol-every-web-developer-must-know-part-1--net-31177)

[Hypertext Transfer Protocol \(HTTP/1.1\): Semantics and Content](https://tools.ietf.org/html/rfc7231)

#### [What is REST](https://restfulapi.net/)

The Austrian Road Freight Transport Mobile App - [Video](https://www.youtube.com/watch?v=_RpJUSiBZaI&feature=youtu.be) or [Brochure](https://www.statistik.at/wcm/idc/idcplg?IdcService=GET_PDF_FILE&dDocName=122327) [in German]

[This Presentation](https://github.com/s-fleck/simple-webservices-with-plumber-uros2020)

### **Contact**

[stefan.fleck@statistik.gv.at](mailto:stefan.fleck@statistik.gv.at)

<https://github.com/s-fleck>